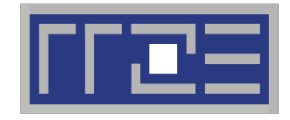

Erlangen Regional Computing Center

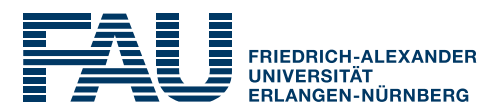

## **Efficient parallel programming on ccNUMA nodes**

Performance characteristics of ccNUMA nodes

First touch placement policy

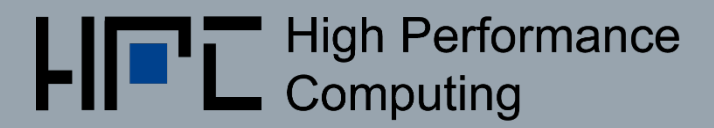

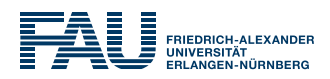

### ■ ccNUMA:

- Whole memory is transparently accessible by all processors
- **E** but physically distributed across multiple locality domains (LDs)
- with varying bandwidth and **latency**
- and potential contention (shared memory paths)
- How do we make sure that memory access is always as "local" and "distributed" as possible?

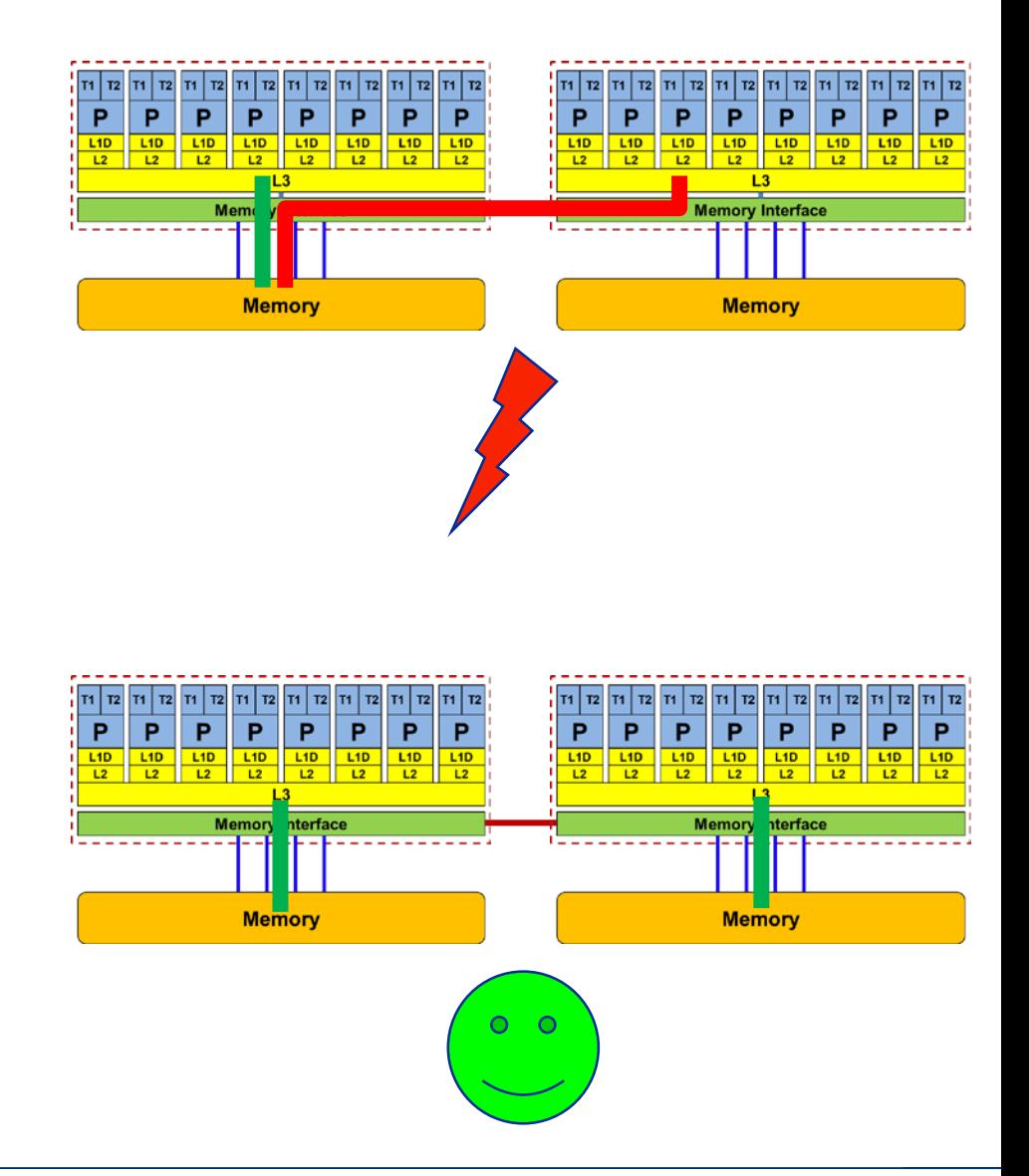

**Note:** Page placement is implemented in units of OS pages (often 4kB, possibly more)

### How much does nonlocal access cost?

#### Example: AMD "Epyc" 2-socket system (8 chips, 2 sockets, 48 cores): *STREAM Triad bandwidth measurements* [Gbyte/s]

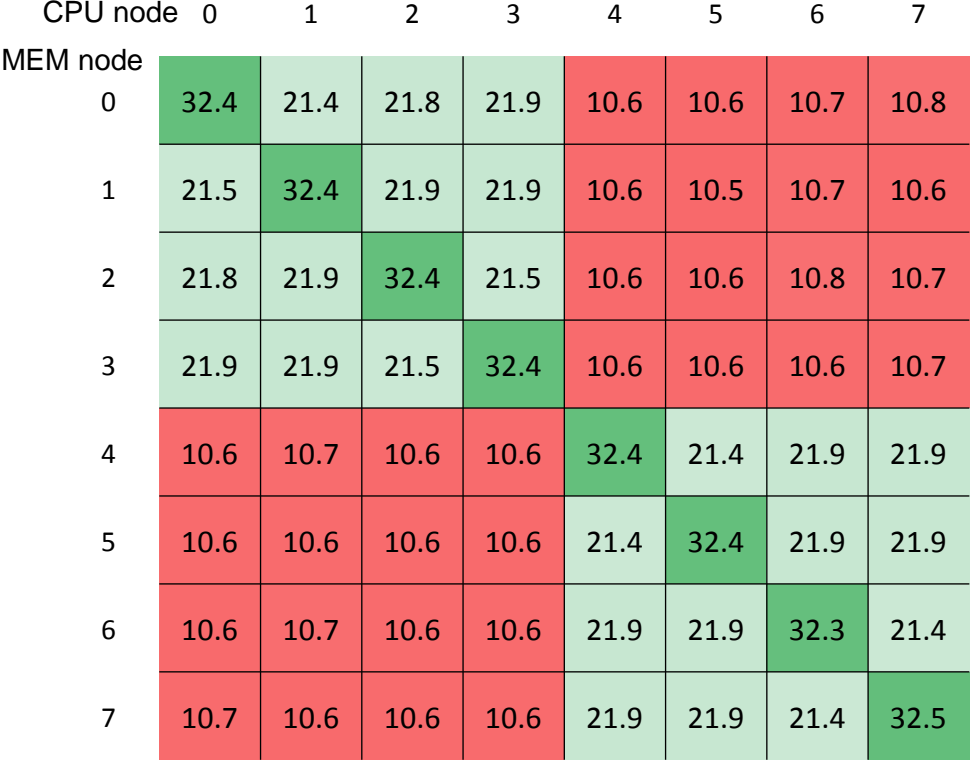

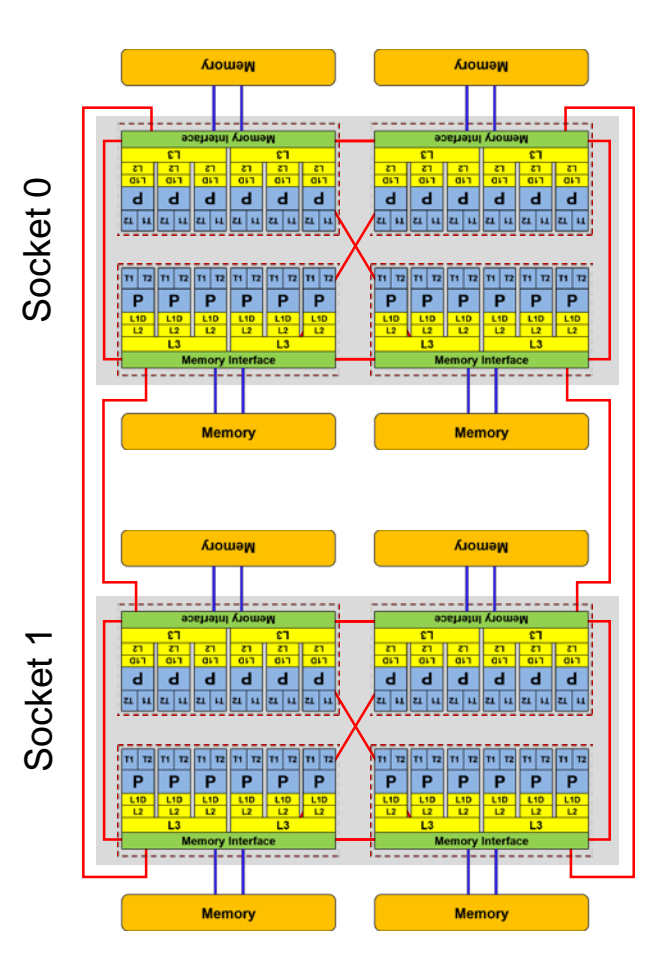

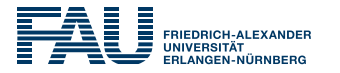

numactl as a simple ccNUMA locality tool : *How do we enforce some locality of access?*

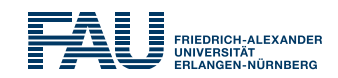

### **numactl** can influence the way a binary maps its memory pages: **numactl --membind=<nodes> a.out # map pages only on <nodes> --preferred=<node> a.out # map pages on <node> # and others if <node> is full --interleave=<nodes> a.out # map pages round robin across # all <nodes>** ■ Examples:

```
for m in `seq 0 7`; do
 for c in `seq 0 7`; do 
   env OMP_NUM_THREADS=6 \
      numactl --membind=$m likwid-pin –c M${c}:0-5 ./stream
 done
done
                                             ccNUMA map scan
                                             for EPYC system
```

```
numactl --interleave=0-7 likwid-pin -c E:N:8:1:12 ./stream
```
#### But what is the default without **numactl?**

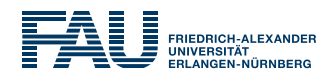

### **"Golden Rule" of ccNUMA:**

### **A memory page gets mapped into the local memory of the processor that first touches it!**

(Except if there is not enough local memory available)

- Caveat: "to touch" means "to write," not "to allocate"
- Example: Memory not mapped here yet

**double \*huge = (double\*)malloc(N\*sizeof(double));**

```
for(i=0; i<N; i++) // or i+=PAGE_SIZE/sizeof(double)
   huge[i] = 0.0; 
                                  Mapping takes 
                                   place here
```
It is sufficient to touch a single item to map the entire page

## Coding for ccNUMA data locality

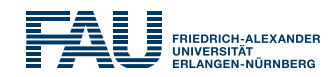

#### Most simple case: explicit initialization

```
integer,parameter :: N=10000000
double precision A(N), B(N)
A=0.d0
!$OMP parallel do
do i = 1, N
 B(i) = function ( A(i) )
end do
!$OMP end parallel do
                                   integer,parameter :: N=10000000
                                   double precision A(N),B(N)
                                   !$OMP parallel 
                                   !$OMP do schedule(static)
                                   do i = 1, N
                                    A(i)=0.d0
                                   end do
                                   !$OMP end do
                                   ...
                                   !$OMP do schedule(static)
                                   do i = 1, N
                                    B(i) = function ( A(i) )
                                   end do
                                   !$OMP end do
                                   !$OMP end parallel
```
# Coding for Data Locality

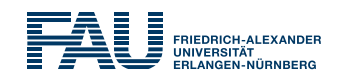

- Required condition: OpenMP loop schedule of initialization must be the same as in all computational loops
	- Only choice: **static**! Specify explicitly on all NUMA-sensitive loops, just to be sure…
	- Imposes some constraints on possible optimizations (e.g. load balancing)
	- **Presupposes that all worksharing loops with the same loop length have the** same thread-chunk mapping
	- If dynamic scheduling/tasking is unavoidable, the problem cannot be solved completely if a team of threads spans more than one LD
		- **Static parallel first touch is still a good idea**
		- OpenMP 5.0 will have rudimentary memory affinity functionality
- How about global objects?
	- If communication vs. computation is favorable, might consider properly placed copies of global data
- C++: Arrays of objects and **std::vector<>** are by default initialized sequentially
	- **STL allocators** provide an elegant solution

# Diagnosing bad locality

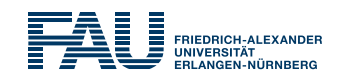

- **Bad locality limits scalability** (whenever a ccNUMA node boundary is crossed)
	- Just an indication, not a proof yet
- Running with **numactl - interleave** might give you a hint

- Consider using performance counters
	- **ELIKWID-perfctr can be used to measure** nonlocal memory accesses
	- **Example for Intel dual-socket system** (IvyBridge, 2x10-core):

```
likwid-perfctr -g NUMA –C 
M0:0-4@M1:0-4 ./a.out
```
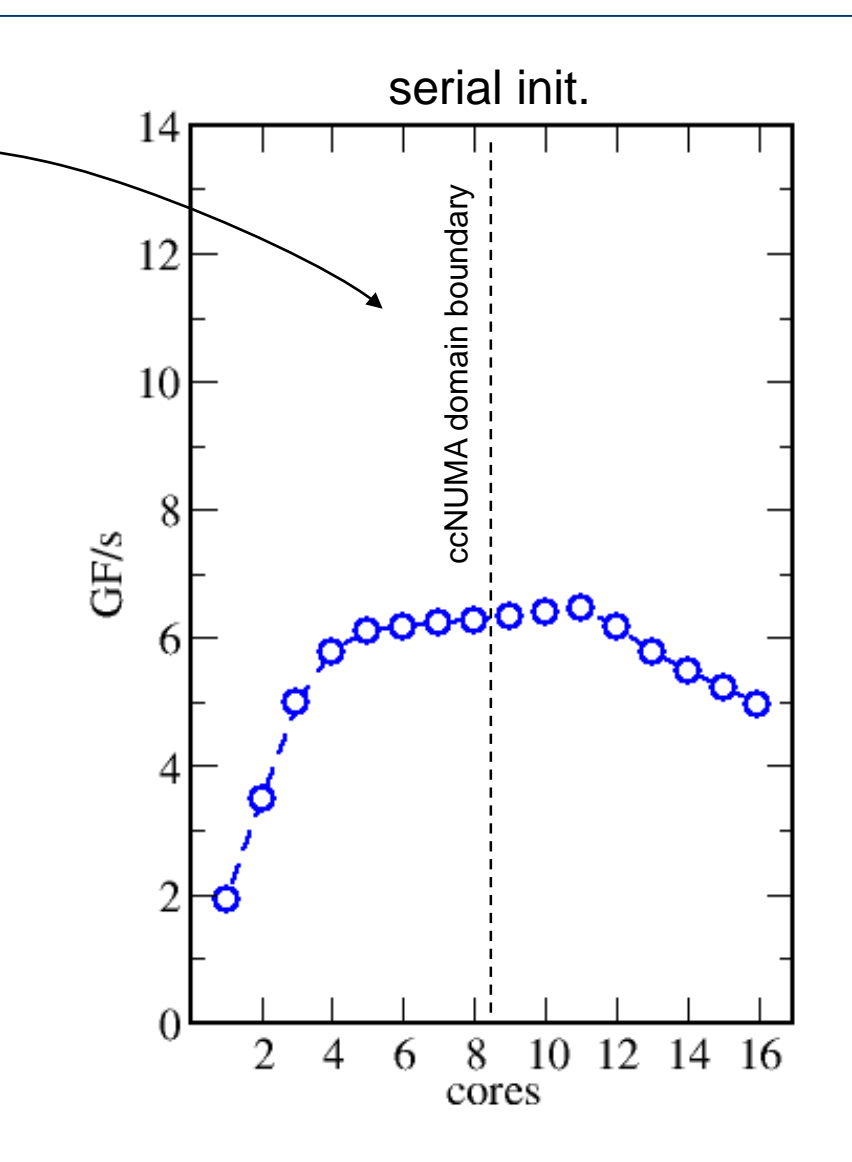

## Using performance counters for diagnosis

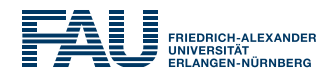

Intel Ivy Bridge EP node (running 2x5 threads): measure NUMA traffic per core

**likwid-perfctr -g NUMA –C M0:0-4@M1:0-4 ./a.out**

■ Summary output:

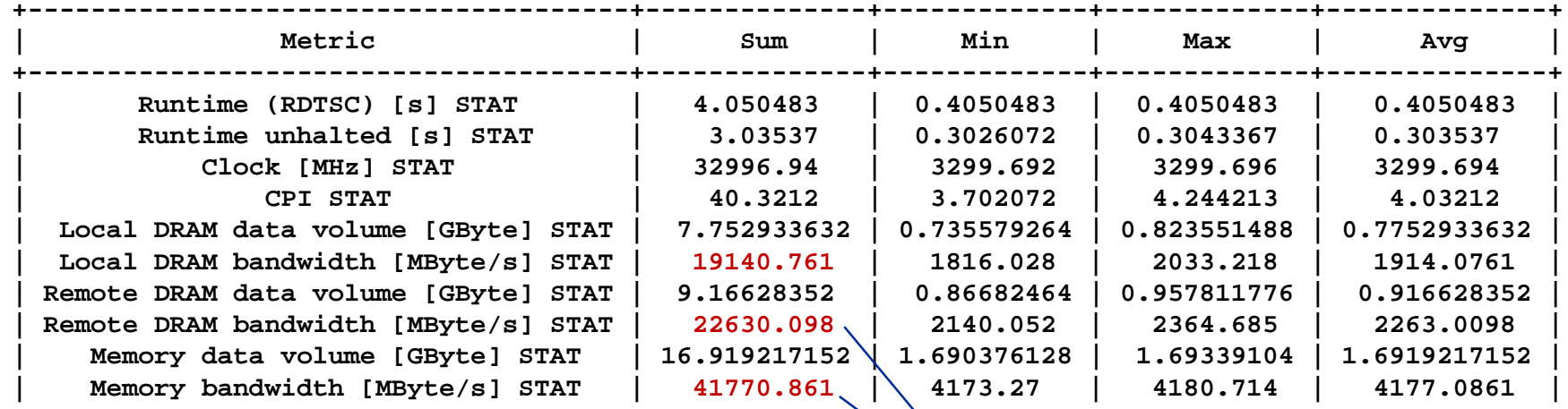

**+--------------------------------------+--------------+-------------+-------------+--------------+**

**Caveat: NUMA metrics vary** strongly between CPU models About half of the overall memory traffic is caused by the remote domain!

### OpenMP STREAM triad on a dual AMD Epyc 7451 (6 cores per LD)

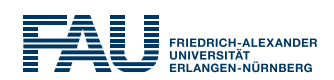

- **Parallel init: Correct parallel initialization**
- LD0: Force data into LD0 via **numactl –m 0**
- Interleaved: **numactl --interleave <LD range>**

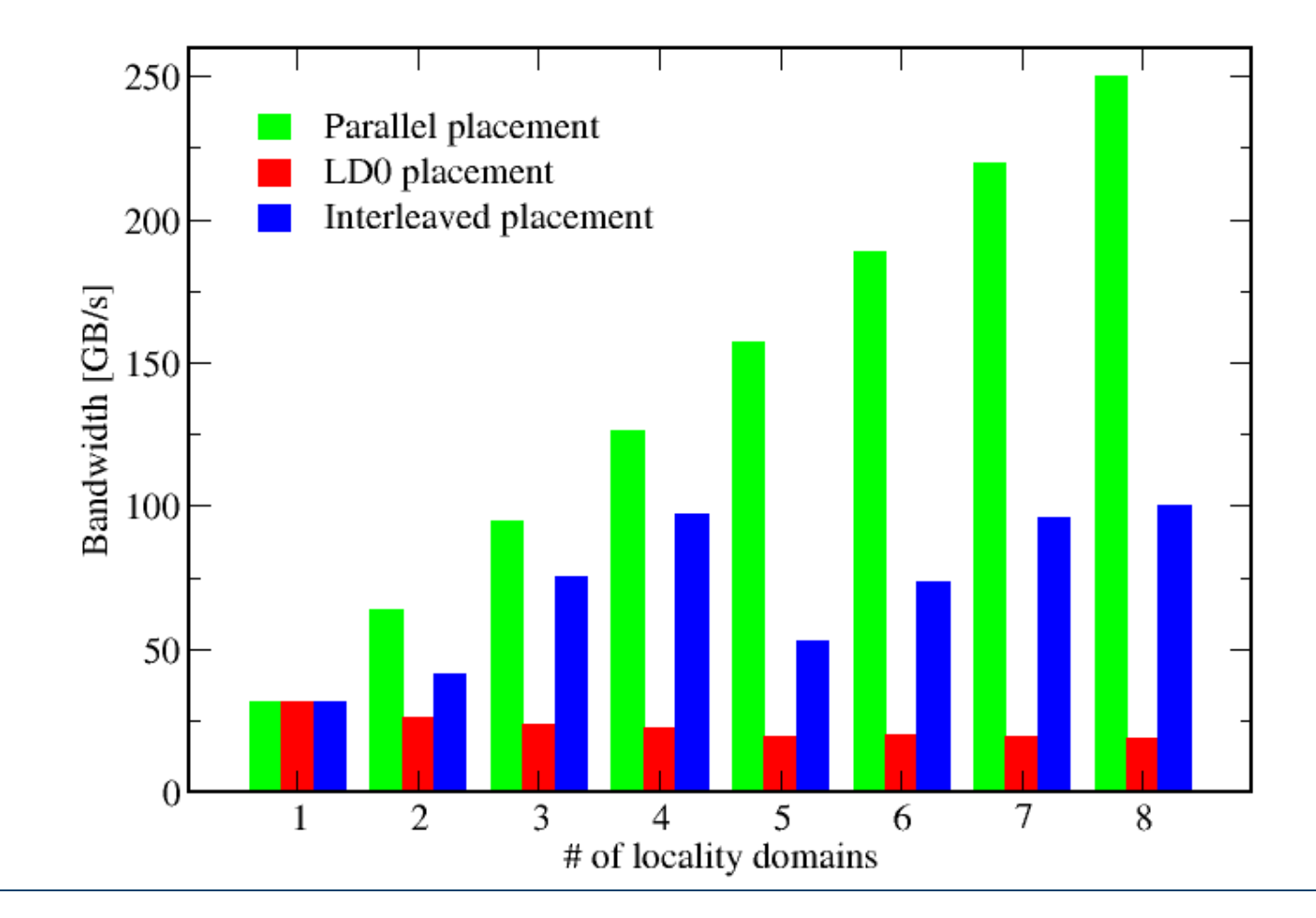

## Summary on ccNUMA issues

#### **FRIEDRICH-ALEXAI UNIVERSITÄT**

## **Identify the problem**

- **Is ccNUMA an issue in your code?**
- Simple test: run with **numactl --interleave**

## **Apply first-touch placement**

- **Look at initialization loops**
- Consider loop lengths and static scheduling
- C++ and global/static objects may require special care

## **NUMA balancing is active on many Linux systems today**

- Automatic page migration
- Slow process, may take many seconds (configurable)
- Not a silver bullet
- **Still a good idea to do parallel first touch**

### **If dynamic scheduling cannot be avoided**

- Consider round-robin placement as a quick (but non-ideal) fix
- OpenMP 5.0 will have some data affinity support